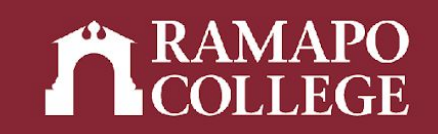

# How to Access an Academic Transcript in Web Self-Service for Advisors

(Banner 9)

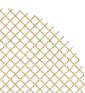

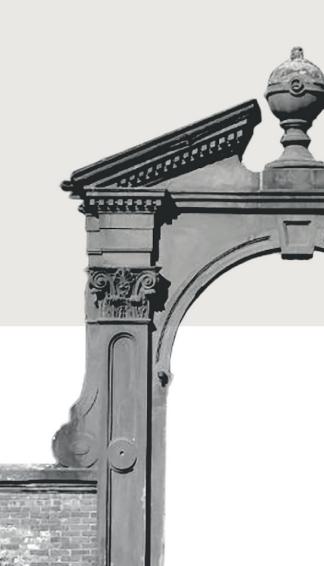

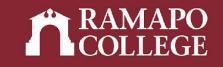

## Log in to Web Self-Service

- → Go to web.ramapo.edu
- → Click on Web Self-Service
- → Click Enter Secure Area
- → Sign in with your username and password

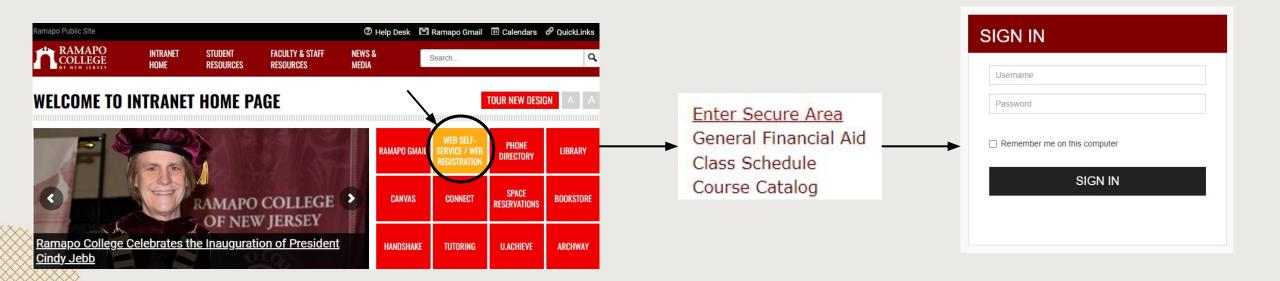

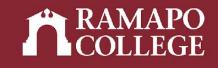

## **Access Student Records**

Personal Information

Student Services & Financial Aid

Update contact information; review name or social security number change information; Change your PIN.

c records; Account Summary, Make a Payment, Payment Plan; Financial Aid

Class Lists and Student Information

- → Click on Faculty & Advisors
- → Click on Advisee and Student Search
- → Input appropriate term
- → Search for student or advisee listing

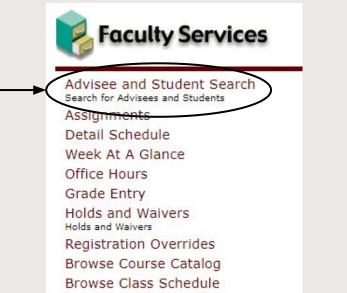

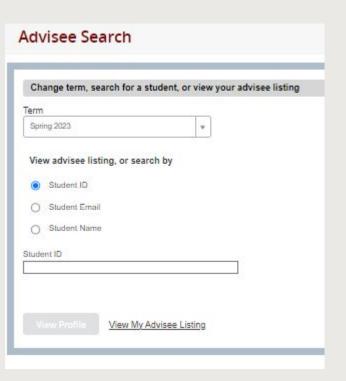

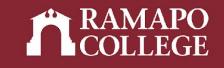

#### **Access Student Records**

→ Click on Academic Transcript in sidebar

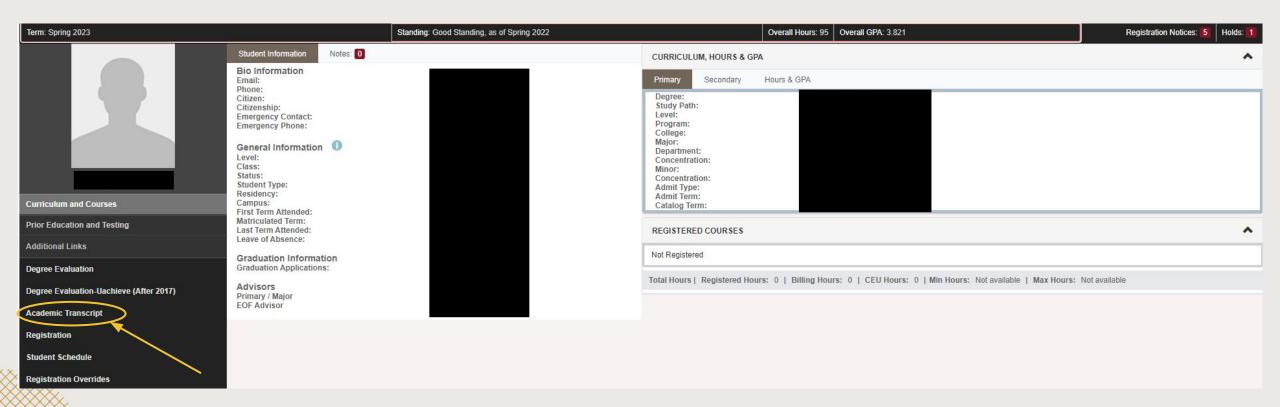

#### RAMAPO COLLEGE

## **View Transcript**

- → Select transcript level and type
- → Select tabs at top of page to see:
  - Student information (name, student type, curriculum information)
  - Transfer credits or institution credits
  - Transcript totals (attempt hours, passed hours, CEU hours, GPA hours, quality points, GPA)

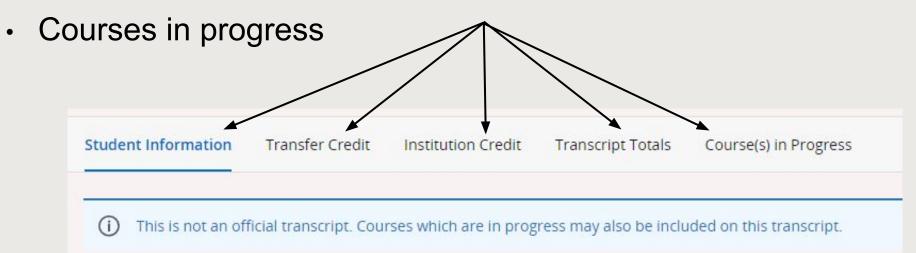

| Transcript Level | Transcript Type |   |
|------------------|-----------------|---|
| Select           | Select          | , |
| All Levels       |                 |   |
|                  |                 |   |

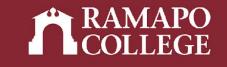

## **Student Information**

| Student Information    |                                       |                                    |                    |
|------------------------|---------------------------------------|------------------------------------|--------------------|
| Name                   | Student Type<br>Continuing-First Time |                                    |                    |
| Curriculum Information |                                       |                                    |                    |
| Current Program :      |                                       |                                    |                    |
| College                | Major Concentration                   | Major and Department               | Minor              |
| Contemporary Arts      | Global Communication and Media        | Communication Arts, Communications | Digital Filmmaking |
|                        |                                       |                                    |                    |

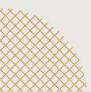

### **Transfer Credit**

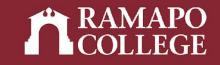

Note: Students earn credits but do not earn quality points for transfer credits

 $\wedge$ 

| Transfer Credit Acc      | epted by Institution |                              |              |           |       |              |                |          |
|--------------------------|----------------------|------------------------------|--------------|-----------|-------|--------------|----------------|----------|
| 18M : William Paterson I | Jniv                 |                              |              |           |       |              |                |          |
| Subject                  | Course               | Title                        |              |           | Grade | Credit hours | Quality points | R        |
| SOSC                     | 280                  | 280 WOMEN IN CONTEMP SOCIETY |              |           |       | 3.000        | 0.00           | Î.       |
|                          | Attemp               | ot Hours                     | Passed Hours | Earned Ho | ours  | GPA Hours    | Quality Points | GPA      |
| Current Term             | 0.000                |                              | 0.000        | 3.000     |       | 0.000        | 0.00           | 0.000    |
| 19F : CLEP Examination   |                      |                              |              |           |       |              |                |          |
| Subject                  | Course               | Title                        |              |           | Grade | Credit hours | Quality points | R        |
| SPAN                     | 101                  | FOUNDATIONS OF SPANISH       | 1            |           | TP    | 3.000        | 0.00           | <u>I</u> |
| SPAN                     | 102                  | FOUNDATIONS II - SPANISH     |              |           | ТР    | 3.000        | 0.00           | Ť        |
| SPAN                     | 201                  | INTERMEDIATE I - SPANISH     |              |           | ТР    | 3.000        | 0.00           | T        |
| SPAN                     | 202                  | INTERMEDIATE II - SPANISH    |              |           | ТР    | 3.000        | 0.00           | I        |
|                          | Attemp               | ot Hours                     | Passed Hours | Earned Ho | urs   | GPA Hours    | Quality Points | GPA      |
| Current Term             | 0.000                |                              | 0.000        | 12.000    |       | 0.000        | 0.00           | 0.000    |

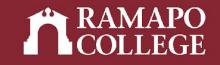

#### **Institution Credit**

| СОММ            | 218          | UG     | FUND DIGITAL FILMMAKING A- 4.000 |              | 14.80  |           |           |                |       |
|-----------------|--------------|--------|----------------------------------|--------------|--------|-----------|-----------|----------------|-------|
| сомм            | 367          | UG     | AMERICAN INDEPENDENT CINEMA      |              | A-     | 4.000     | 14.80     |                |       |
|                 |              |        |                                  |              |        |           |           |                |       |
| Term Totals (Un | dergraduate) |        | Attempt Hours                    | Passed Hours |        | CEU Hours | GPA Hours | Quality Points | GPA   |
| Current Term    |              |        | 12.000                           | 12.000       |        | 12.000    | 12.000    | 44.40          | 3.700 |
| Cumulative      |              | 80.000 | 80.000                           |              | 80.000 | 78.000    | 298.00    | 3.821          |       |

Term : Spring 2022

| College<br>Contemporary Arts |        |       |                            | Academic Standing<br>Good Standing |              | Last Academic Standing<br>Good Standing |   | ding              |
|------------------------------|--------|-------|----------------------------|------------------------------------|--------------|-----------------------------------------|---|-------------------|
| Subject                      | Course | Level | Title                      | Grade                              | Credit Hours | Quality Points                          | R | CEU Contact Hours |
| СОММ                         | 303    | UG    | WRITING FOR SOCIAL MEDIA   | 0                                  | 4.000        | 0.00                                    |   |                   |
| СОММ                         | 304    | UG    | WRITING FOR PUBLICATION    | 1                                  | 4.000        | 0.00                                    |   |                   |
| сомм                         | 410    | UG    | GLOBAL MEDIA, LOCAL CHANGE | 2                                  | 4.000        | 0.00                                    |   |                   |

|   | Term Totals (Undergraduate) | Attempt Hours | Passed Hours | CEU Hours | GPA Hours | Quality Points | GPA   |
|---|-----------------------------|---------------|--------------|-----------|-----------|----------------|-------|
| ž | Current Term                | 12.000        | 0.000        | 0.000     | 0.000     | 0.00           | 0.000 |
| X | Cumulative                  | 92.000        | 80.000       | 80.000    | 78.000    | 298.00         | 3.821 |

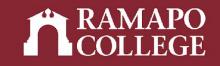

## **Course(s) in Progress**

| Course(s) in Progress        | s      |                |                                               |              |
|------------------------------|--------|----------------|-----------------------------------------------|--------------|
| Term : Fall 2022             |        |                |                                               |              |
| College<br>Contemporary Arts |        | Major<br>Commu | inication Arts                                |              |
| Subject                      | Course | Level          | Title                                         | Credit Hours |
| СОММ                         | 208    | UG             | NEWSWRITING                                   | 4.000        |
| СОММ                         | 220    | UG             | STORY STRUCTURE: DOCUMENTARY AND FICTION FILM | 4.000        |
| СОММ                         | 383    | UG             | THEORY AND PRACTICE OF HEALTH COMMUNICATION   | 4.000        |

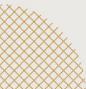